## **Healthcare Cost and Utilization Project — HCUP**

**A FEDERAL-STATE-INDUSTRY PARTNERSHIP IN HEALTH DATA** Sponsored by the Agency for Healthcare Research and Quality

## **USER GUIDE FOR THE**

### **1993-2002 NIS SUPPLEMENTAL DISCHARGE-LEVEL FILES**

Issued September 2006

Updated May 2015

Agency for Healthcare Research and Quality Healthcare Cost and Utilization Project (HCUP) 540 Gaither Road, 5<sup>th</sup> Floor Rockville, Maryland 20850

Phone: (866) 290-HCUP (4287) Fax: (301) 427-1430 Email: [hcup@ahrq.gov](mailto:hcup@ahrq.gov) Web site: [http://www.hcup-us.ahrq.gov](http://www.hcup-us.ahrq.gov/)

**NIS Data and Documentation Distributed by:** HCUP Central Distributor

Phone: (866) 556-4287 (toll-free)

Fax: (866) 792-5313

Email: [HCUPDistributor@ahrq.gov](mailto:hcupdistributor@ahrq.gov)

## **Table of Contents**

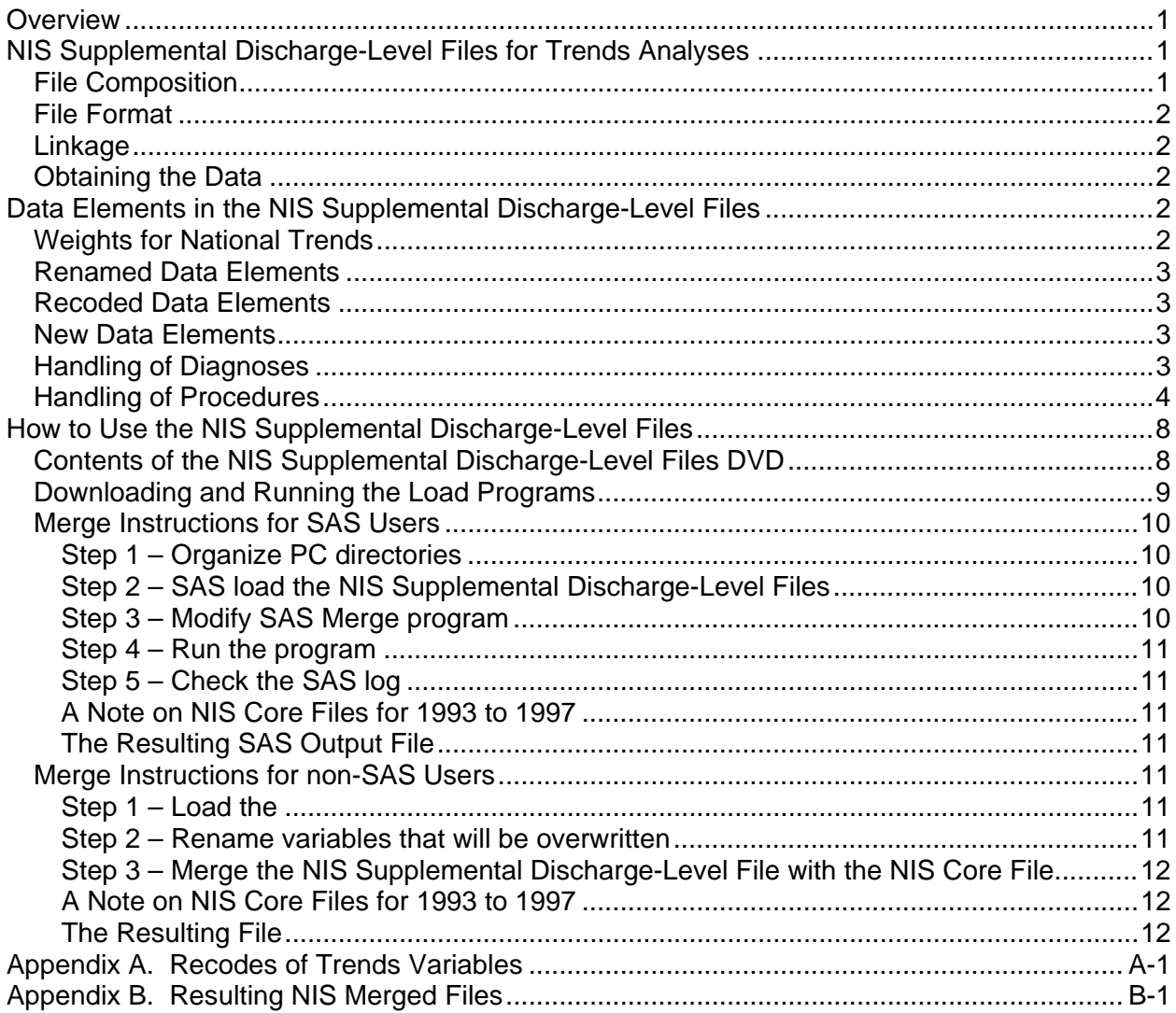

# **Index of Tables**

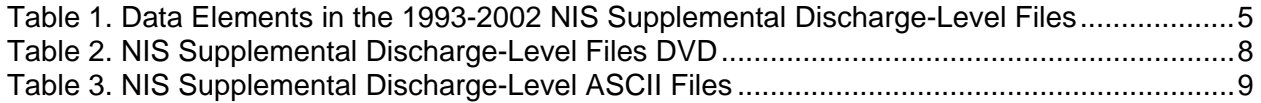

 $\mathbf{i}$ 

### <span id="page-2-0"></span>**OVERVIEW**

The NIS is available yearly, beginning with 1988, allowing analysis of trends over time. Analyses of time trends using the HCUP NIS are recommended from 1993 forward because earlier samples were drawn from only 8 to 11 States, covering less than 50 percent of the hospital discharge population. The HCUP National Inpatient Sample (NIS) was redesigned in 1998 and again in 2012 to improve national estimates. In order to facilitate analysis of trends using multiple years of NIS data, AHRQ has developed new trend weights for 1993-2011 that adjust for changes in the new 2012 NIS design. For trends analysis spanning 2012 and earlier NIS data, the new NIS trend weights should be used prior to 2012 data to make estimates comparable to the new 2012 NIS design. Refer to [1993-2011 NIS Trend Weights Files](http://www.hcup-us.ahrq.gov/db/nation/nis/trendwghts.jsp) on the [NIS Database Documentation](http://www.hcup-us.ahrq.gov/db/nation/nis/nisdbdocumentation.jsp) page on the HCUP User Support [\(HCUP-US\)](https://www.hcup-us.ahrq.gov/) Web site, for details. The trend weights were developed for trends analysis, but they can be used for all analyses, as is done on the [HCUPnet](http://hcupnet.ahrq.gov/HCUPnet.jsp) Web site.

The new trend weights replace the earlier NIS Trend Weights that were developed for the 1988- 1997 NIS following the 1998 NIS redesign. The new trend weights are available in two types of files: a) new *hospital-level* Trend Weights Files for the 1993-2011 NIS; and b) updated Supplemental *Discharge-Level* Files for the 1993-2002 NIS. Both types of files contain the new trend weights that adjust for changes in the new 2012 NIS design. The main distinction between these two types of files is that the updated Supplemental *Discharge-Level* Files for the 1993- 2002 NIS provide users with both the updated trend weights and additional data elements that were added for later data years of the NIS through 2002. However, the Supplemental *Discharge-Level* files are only needed and available through 2002 because those additional discharge-level variables are available in the original NIS files after 2002.

This User Guide provides guidance on how to use the updated 1993-2002 NIS Supplemental Discharge-Level Files available through the HCUP Central Distributor. The report *[Using the](https://www.hcup-us.ahrq.gov/reports/methods/2006_05_NISTrendsReport_1988-2004.pdf)*  [HCUP Nationwide Inpatient Sample to Estimate Trends](https://www.hcup-us.ahrq.gov/reports/methods/2006_05_NISTrendsReport_1988-2004.pdf)<sup>[1](#page-2-3)</sup>, available on the HCUP-US Website under [Methods Series,](https://www.hcup-us.ahrq.gov/reports/methods/methods.jsp) includes recommendations for trend analysis.

### <span id="page-2-1"></span>**NIS SUPPLEMENTAL DISCHARGE-LEVEL FILES FOR TRENDS ANALYSES**

There is one NIS Supplemental Discharge-Level File for each year from 1993 to 2002. The 1993-2002 NIS Supplemental Discharge-Level Files are appropriate for use in conjunction with the complete NIS data files that are available for purchase through the HCUP Central Distributor. The NIS Supplemental Discharge-Level Files contain additional variables that must be used with the original NIS files.

### <span id="page-2-2"></span>**File Composition**

Each NIS Supplemental Discharge-Level File contains the same number of records as the corresponding NIS Core file. The number of data elements in the yearly NIS Supplemental

<span id="page-2-3"></span> $<sup>1</sup>$  As of May, 2015, this report had not yet been updated for the new 2012 NIS design. However, the</sup> methods described in the report are still valid.

Discharge-Level Files varies by year. A description of the data elements is provided in a later section of this guide.

### <span id="page-3-0"></span>**File Format**

The NIS Supplemental Discharge-Level Files are available in fixed-width ASCII formatted files on a single DVD.

### <span id="page-3-1"></span>**Linkage**

The NIS Supplemental Discharge-Level Files are to be match-merged with the original NIS Core files using the appropriate record identifier (SEQ in the 1993-1997 files or KEY in the 1998-2002 files). An example SAS program to merge the NIS Supplemental Discharge-Level Files with the NIS Core Files is provided.

### <span id="page-3-2"></span>**Obtaining the Data**

The NIS Supplemental Discharge-Level Files are available at no charge through the HCUP Central Distributor to users who have already purchased the NIS. The files may be ordered online on the HCUP Central Distributor [ordering Web site.](https://distributor.hcup-us.ahrq.gov/)

To reach the HCUP Central Distributor, please use one of the following contact channels: E-mail: [HCUPDistributor@ahrq.gov](mailto:hcupdistributor@ahrq.gov) Phone (toll free): (866) 556-4287 FAX: (866) 792-5313.

### <span id="page-3-3"></span>**DATA ELEMENTS IN THE NIS SUPPLEMENTAL DISCHARGE-LEVEL FILES**

The data elements in the 1993-2002 NIS Supplemental Discharge-Level Files consist of one of four types: new weights for national trends, renamed, recoded, and new data elements.

### <span id="page-3-4"></span>**Weights for National Trends**

The HCUP National Inpatient Sample (NIS) was redesigned in 1998 and again in 2012 data to improve national estimates. In order to facilitate analysis of trends using multiple years of NIS data, AHRQ developed new discharge trend weights for the 1993-2011 NIS. These weights adjust for changes in the 2012 NIS design and are designed to be used instead of the original NIS discharge weights for trends analysis. For trends analysis spanning 2012 and earlier NIS data, the new NIS trend weights should be used prior to 2012 data to make estimates comparable to the new 2012 NIS design. Refer to [1993-2011 NIS Trend Weights Files](http://www.hcup-us.ahrq.gov/db/nation/nis/trendwghts.jsp) on the [NIS Database Documentation](http://www.hcup-us.ahrq.gov/db/nation/nis/nisdbdocumentation.jsp) page on the HCUP User Support [\(HCUP-US\)](https://www.hcup-us.ahrq.gov/) Web site, for details. The trend weights were developed for trends analysis, but they can be used for all analyses, as is done on the [HCUPnet](http://hcupnet.ahrq.gov/HCUPnet.jsp) Web site.

The new 1993-2011 NIS Trend Weights replace the earlier NIS trend weights that were developed for the 1988-1997 NIS following the 1998 NIS redesign. The original 1988-2002 NIS Supplemental Discharge-Level Files contained the older trend weights. The updated 1993-2002 NIS Supplemental Discharge-Level Files contain the new trend weights. However, the Supplemental *Discharge-Level* files are only available through 2002, so the *hospital-level* Trend Weights Files are the only option for 2003-2011. The *hospital-level* Trend Weights Files are

available for download under [1993-2011 NIS Trend Weights Files](http://www.hcup-us.ahrq.gov/db/nation/nis/trendwghts.jsp) from the [NIS Database](http://www.hcup-us.ahrq.gov/db/nation/nis/nisdbdocumentation.jsp)  [Documentation](http://www.hcup-us.ahrq.gov/db/nation/nis/nisdbdocumentation.jsp) page on the HCUP-US Web site. The report *[Using the HCUP Nationwide](https://www.hcup-us.ahrq.gov/reports/methods/2006_05_NISTrendsReport_1988-2004.pdf)  [Inpatient Sample to Estimate Trends](https://www.hcup-us.ahrq.gov/reports/methods/2006_05_NISTrendsReport_1988-2004.pdf)<sup>[2](#page-4-4)</sup>*, available on the HCUP-US Website under Methods [Series,](https://www.hcup-us.ahrq.gov/reports/methods/methods.jsp) includes recommendations for trend analysis.

## <span id="page-4-0"></span>**Renamed Data Elements**

In a few cases, a data element in earlier NIS data is identical to a variable in later NIS years, except that the variable name was changed. In these cases, the NIS Supplemental Discharge-Level File for the earlier years contains the renamed variable that corresponds to later years. For example, in the 1993-2000 NIS, the variable for the encrypted physician identifier for the attending physician was called MDID S. Starting with the 2001 NIS, this exact information is stored in a variable called MDNUM1\_S. The NIS Supplemental Discharge-Level Files for 1993- 2000 include the information stored in MDID\_S, but the variable is named MDNUM1\_S.

## <span id="page-4-1"></span>**Recoded Data Elements**

Sometimes a data element in earlier NIS years is similar to a variable in later NIS years, but the coding scheme of the variable is different. In these cases, the NIS Supplemental Discharge-Level File for the earlier years contains the recoded variable that is consistent in name and coding to later years. For example, in the 1993-1997 NIS, the variable SEX includes information on the patient's gender. Starting in 1998, the variable FEMALE includes this same information but with a slightly different coding scheme. In the 1993-1997 NIS Supplemental Discharge-Level Files, the variable FEMALE is recoded from the variable SEX.

### <span id="page-4-2"></span>**New Data Elements**

The later years of the NIS contain data elements that were not included in earlier years. Because these data elements are of analytic use to researchers, the new variables are included in the NIS Supplemental Discharge-Level Files, when possible. For example, only the Clinical Classifications Software (CCS) for the principal diagnosis and procedure had been included in the original NIS files for 1993-1997. The CCS categories for secondary diagnoses and procedures are included in the 1993-1997 NIS Supplemental Discharge-Level Files because they were included in later years of the NIS.

## <span id="page-4-3"></span>**Handling of Diagnoses**

There are two major changes in how diagnoses are handled beginning with the 1998 and 2003 NIS. The data elements in the NIS Supplemental Discharge-Level Files present users with a consistent set of diagnostic information, corresponding to how diagnoses are handled in the later years.

*Invalid and inconsistent diagnoses.* Prior to 1998, invalid and inconsistent diagnoses are retained as reported in the diagnosis array (DXn) and a corresponding array of validity flags (DXV) indicates invalid or inconsistent codes. Beginning in the 1998 data, invalid and inconsistent diagnoses are masked and no validity flags are included in the NIS. Invalid diagnoses are set to "invl" and diagnoses inconsistent with the age or gender of the discharge

<span id="page-4-4"></span> $2^{2}$  As of May, 2015, this report had not yet been updated for the new 2012 NIS design. However, the methods described in the report are still valid.

are set to "incn." The 1993-1997 NIS Supplemental Discharge-Level Files include a diagnosis array in which invalid and inconsistent codes have been masked, just as they are in later years of the NIS.

The sample merge programs provided with the NIS Supplemental Discharge-Level Files rename the original diagnosis array (DXn) to (OLDDXn) to eliminate confusion. Users are advised to use the new, consistently coded diagnosis array in the NIS Supplemental Discharge-Level Files.

*External cause of injury codes (E codes).* Prior to 2003, E codes are included in the diagnosis array (DXn). Beginning in 2003, E codes are placed in a separate array (ECODEn). The 1993- 2002 NIS Supplemental Discharge-Level Files include a diagnosis array (DXn) that excludes E codes and the first four E codes reported on the original record are in a separate array (ECODEn).

### <span id="page-5-0"></span>**Handling of Procedures**

The handling of invalid and inconsistent procedures changed in 1998. Prior to 1998, invalid and inconsistent procedures are retained as reported in the procedure array (PRn) and a corresponding array of validity flags (PRV) indicates invalid or inconsistent codes. Beginning in the 1998 data, invalid and inconsistent procedures are masked and no validity flags are included in the NIS. Invalid procedures are set to "invl" and procedures inconsistent with the age or gender of the discharge are set to "incn." The 1993-1997 NIS Supplemental Discharge-Level Files include a procedure array in which invalid and inconsistent codes have been masked, just as they are in later years of the NIS.

The sample merge programs provided with the NIS Supplemental Discharge-Level Files rename the original diagnosis array (PRn) to (OLDPRn) to eliminate confusion. Users are advised to use the new, consistently coded procedure array in the NIS Supplemental Discharge-Level Files.

Table 1 (on the following page) lists the data elements in the NIS Supplemental Discharge-Level Files. Documentation for these data elements is included in the NIS documentation on the HCUP User Support Website [\(http://www.hcup-us.ahrq.gov/db/nation/nis/nisdde.jsp\)](http://www.hcup-us.ahrq.gov/db/nation/nis/nisdde.jsp). Specific information on how variables were recoded for the NIS Supplemental Discharge-Level Files is included in Appendix A.

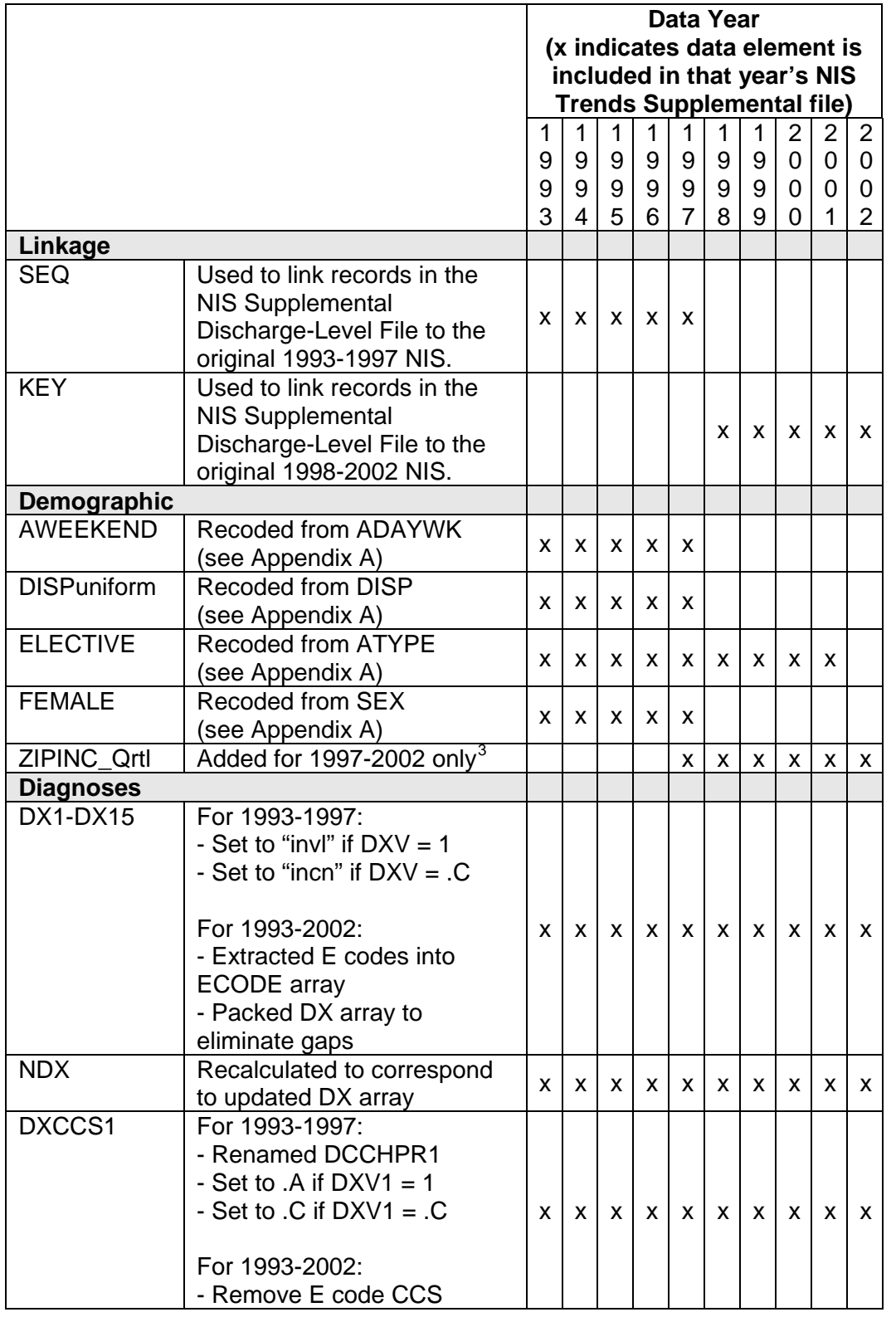

<span id="page-6-0"></span>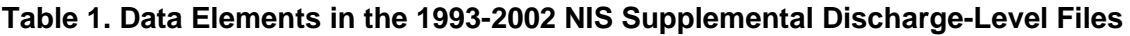

<span id="page-6-1"></span><sup>3</sup> Because the data were not available, ZIPINC\_Qrtl could not be added for earlier years of the NIS.

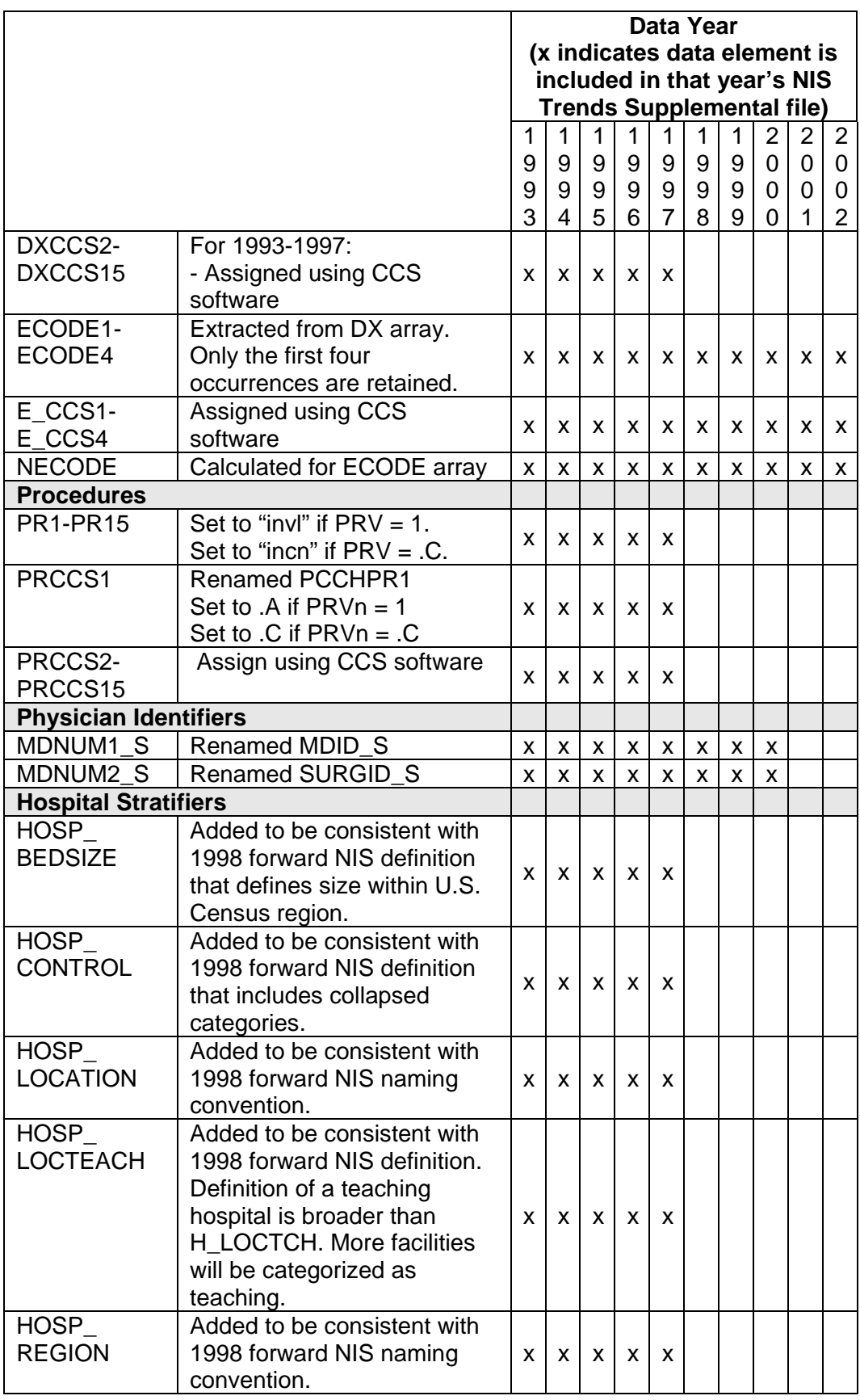

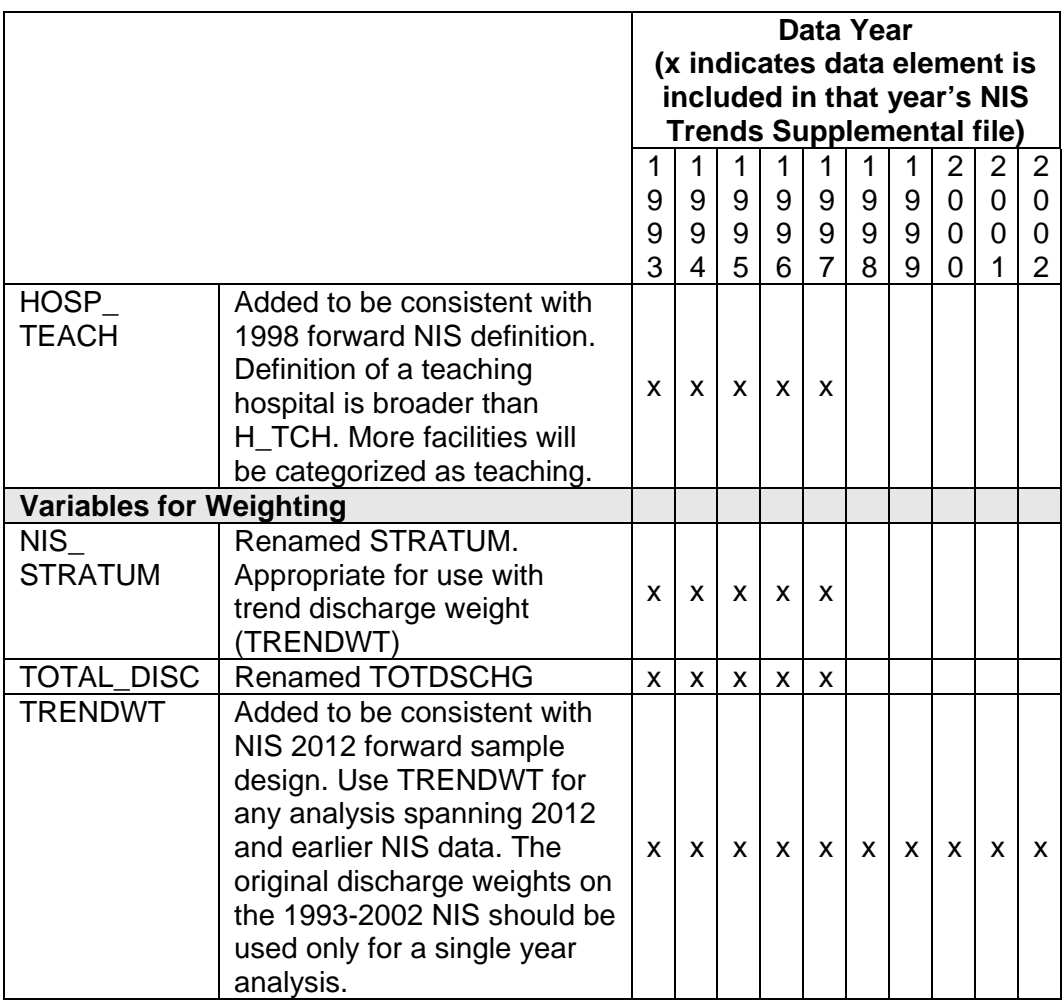

## <span id="page-9-0"></span>**HOW TO USE THE NIS SUPPLEMENTAL DISCHARGE-LEVEL FILES**

The NIS Supplemental Discharge-Level Files were designed to be merged with the NIS Core files to produce a dataset containing the complete set of variables from both sources. The NIS Supplemental Discharge-Level Files DVD contains the NIS Supplemental Discharge-Level Files, documentation, load programs for SAS, SPSS, and Stata, and an example SAS program to merge the NIS Supplemental Discharge-Level Files with the NIS Core Files. The NIS Supplemental Discharge-Level Files DVD does not include the NIS Core files, which must be obtained separately from the HCUP Central Distributor.

## <span id="page-9-1"></span>**Contents of the NIS Supplemental Discharge-Level Files DVD**

All years of the NIS Supplemental Discharge-Level Files are distributed on a single DVD. The DVD includes the directories described below in Table 2.

| <b>Directory</b>     | <b>Contents</b>                                                  |  |  |  |
|----------------------|------------------------------------------------------------------|--|--|--|
| Root                 | User Guide for NIS Supplemental Discharge-Level Files - this     |  |  |  |
|                      | document                                                         |  |  |  |
| /File Specifications | Text files containing specifications for each of the NIS Trends  |  |  |  |
|                      | Supplemental files including the dataset name, number of         |  |  |  |
|                      | observations, and record layout.                                 |  |  |  |
| /Files               | Fixed-width ASCII self-extracting compressed files for each year |  |  |  |
|                      | of the NIS Supplemental Discharge-Level Files.                   |  |  |  |
| /SAS Load Programs   | SAS load programs for each year of the NIS Supplemental          |  |  |  |
|                      | Discharge-Level Files. There is one program per year.            |  |  |  |
| /SPSS Load Programs  | SPSS load programs for each year of the NIS Supplemental         |  |  |  |
|                      | Discharge-Level Files. There is one program per year.            |  |  |  |
| /Stata Load Programs | Stata load programs for each year of the NIS Supplemental        |  |  |  |
|                      | Discharge-Level Files. There is one program per year.            |  |  |  |
| /Sample Merge        | Example SAS program to merge the NIS Supplemental                |  |  |  |
| Program              | Discharge-Level Files with the NIS Core Files.                   |  |  |  |

<span id="page-9-2"></span>**Table 2. NIS Supplemental Discharge-Level Files DVD**

The 1993-2002 NIS Supplemental Discharge-Level Files are described in table 3 below.

| Year | <b>File Name</b>          | <b>ASCII</b><br><b>File Size</b> | Number of<br><b>Variables</b> | <b>Number of</b><br><b>Records</b> |
|------|---------------------------|----------------------------------|-------------------------------|------------------------------------|
| 1993 | NIS_1993_Supplemental.ASC | 2.15 GB                          | 86                            | 6,538,976                          |
| 1994 | NIS_1994_Supplemental.ASC | 2.10 GB                          | 86                            | 6,385,011                          |
| 1995 | NIS_1995_Supplemental.ASC | 2.21 GB                          | 86                            | 6,714,935                          |
| 1996 | NIS 1996 Supplemental.ASC | 2.15 GB                          | 86                            | 6,542,069                          |
| 1997 | NIS_1997_Supplemental.ASC | 2.37 GB                          | 87                            | 7,148,420                          |
| 1998 | NIS_1998_Supplemental.ASC | 1.43 GB                          | 46                            | 6,827,350                          |
| 1999 | NIS_1999_Supplemental.ASC | 1.50 GB                          | 46                            | 7,198,929                          |
| 2000 | NIS_2000_Supplemental.ASC | 1.63 GB                          | 46                            | 7,450,992                          |
| 2001 | NIS 2001 Supplemental.ASC | 1.33 GB                          | 44                            | 7,452,727                          |
| 2002 | NIS_2002_Supplemental.ASC | 1.39 GB                          | 43                            | 7,853,982                          |

<span id="page-10-1"></span>**Table 3. NIS Supplemental Discharge-Level ASCII Files** 

## **Copying and Decompressing the ASCII Files**

In order to load and analyze the NIS data on a computer, you will need the following:

- A DVD drive
- A hard drive with at least 15 gigabytes of space available for each year
- SAS<sup>®</sup>, SPSS<sup>®</sup>, Stata<sup>®</sup> or similar analysis software.

To copy and decompress the data from the DVD, follow these steps:

- 1) Create a directory for the NIS on your hard drive.
- 2) Copy the self-extracting data files from the DVD into the new directory.
- 3) To unzip each data file, run the corresponding \*.exe file by typing the file name from a command prompt or by clicking on the name from within Windows Explorer.
- 4) Edit the name of the "Extract to Folder" in the Self-Extractor dialog to select the desired destination directory for the extracted file.
- 5) Click on the "OK" button, and if prompted, click "Yes" to create the folder.
- 6) You will be prompted to enter the encryption password (sent separately by email) to decrypt each file.
- 7) The ASCII data files will then be decrypted and uncompressed into this directory. After the files are uncompressed, the \*.exe files can be deleted.

## <span id="page-10-0"></span>**Downloading and Running the Load Programs**

Programs to load the data into SAS, SPSS, or Stata, are available on the DVD and on the HCUP User Support Web site (HCUP-US). To download and run the load programs, follow these steps:

- 1) Go to the NIS Supplemental Discharge-Level Files page on HCUP-US at [https://www.hcup-us.ahrq.gov/db/nation/nis/nistrends2.jsp.](https://www.hcup-us.ahrq.gov/db/nation/nis/nistrends2.jsp)
- 2) Go to the "Load Programs" section on this page.
- 3) Click on "SAS Load Programs", "SPSS Load Programs", or "STATA Load Programs" to go to the corresponding Load Programs page.
- 4) Select and download the load programs you need. The load programs are specific to the data year. Save the load programs into the same directory as the NIS ASCII files on your computer.
- 5) Edit and run the load programs as appropriate for your environment to load and save the analysis files. For example, add directory paths for the input and output files if needed.

## <span id="page-11-0"></span>**Merge Instructions for SAS Users**

<span id="page-11-1"></span>Merging a NIS Supplemental Discharge-Level File with a NIS Core file requires five steps:

- *Step 1 – Organize PC directories***.** If using the supplied SAS programs to combine the NIS Supplemental Discharge-Level Files with the NIS Core files, the NIS Supplemental Discharge-Level SAS file and the Core file for a given year should be placed in the same directory. Place the provided SAS programs in a convenient directory.
- <span id="page-11-2"></span>• *Step 2 – SAS load the NIS Supplemental Discharge-Level Files***.** Use the provided SAS load programs to load the ASCII files into SAS format.
- <span id="page-11-3"></span>• *Step 3 – Modify SAS Merge program*. T**w**o SAS programs are provided:
	- $\circ$  NIS Trends Supplemental Driver.sas is modified by the user, as described below, to indicate the appropriate year and the location of the input files.
	- o NIS\_Trends\_Supplemental\_Macro.sas is called by the driver program and should not be modified by the user.

The SAS program NIS\_Trends\_Supplemental\_Driver.sas must be modified to reflect the appropriate year, directories, and file names. There are six macro variables that must be updated in order for the program to run without error:

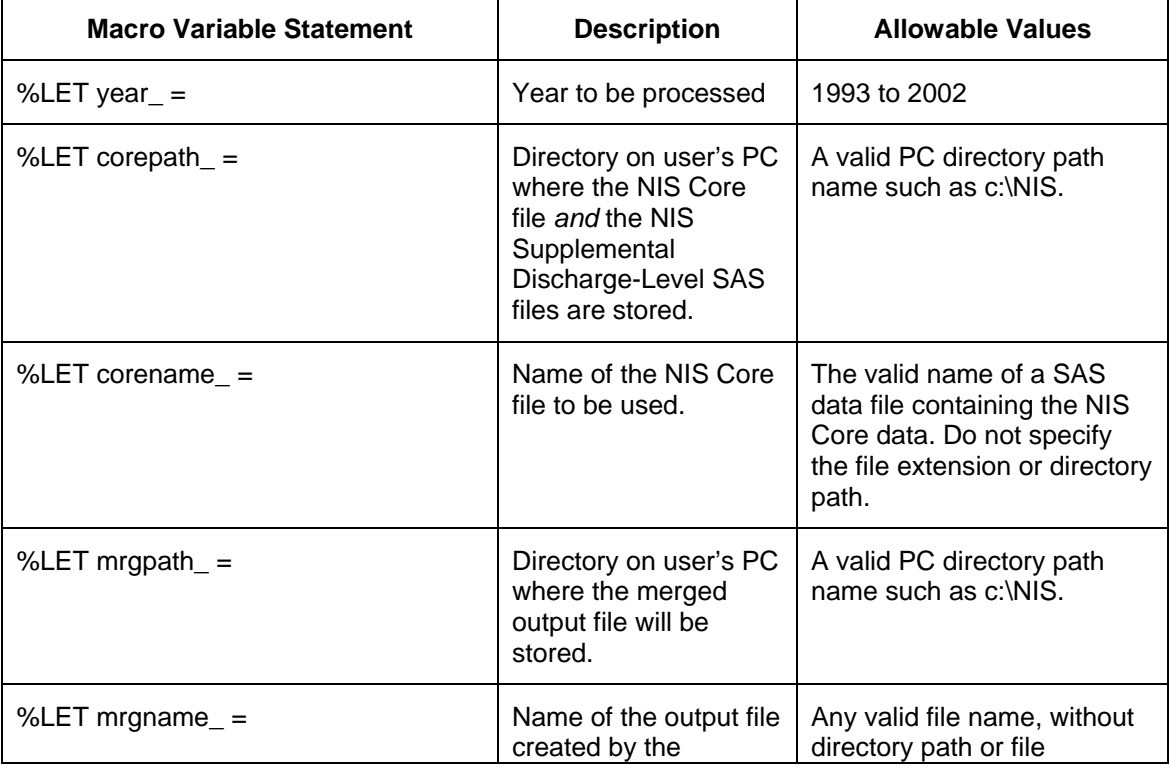

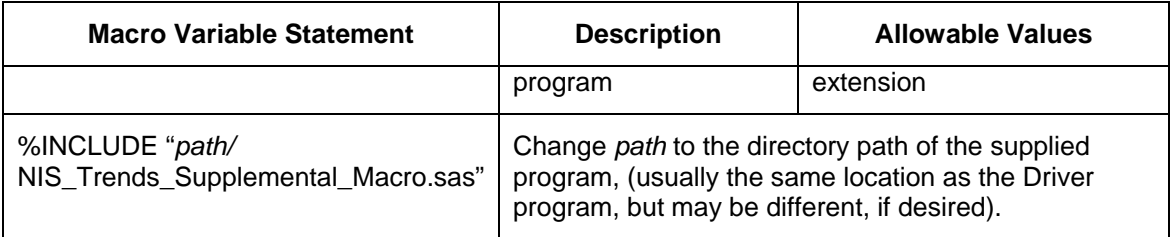

- <span id="page-12-0"></span>• *Step 4 – Run the program*. Depending on CPU and disk subsystem speed, it may take five minutes or more to process each year of data.
- <span id="page-12-1"></span>• *Step 5 – Check the SAS log*. The programs should run without errors. Some warnings are acceptable under certain circumstances (see below). It is important to insure that the NIS Supplemental Discharge-Level File and the NIS Core file have the same number of observations and that the number of observations is identical to the "Number of Records" listed in the table above.

### <span id="page-12-2"></span>*A Note on NIS Core Files for 1993 to 1997*

For most years, NIS Core files are a single file containing all required variables. However the 1993 to 1997 NIS are stored in multiple files (e.g. Core A, Core B, Dx, Pr, etc.) The provided SAS programs will accept only a single input Core file. Therefore, the user may wish to combine the separate files of the NIS Core before merging them with the NIS Supplemental Discharge-Level File. Alternately, it is possible to use the main Core file ("Core A") alone with the supplied programs. Reformatted diagnosis and procedure arrays will be added to the Core A file. If this approach is chosen, the user may notice warnings on the SAS log reading: "Not all variable names in the RENAME list …were used". These warnings are not critical.

#### <span id="page-12-3"></span>*The Resulting SAS Output File*

The file output by the SAS programs will contain all data elements from the NIS Core and all data elements from the NIS Trends Supplemental file. No data elements are deleted, but the original diagnosis and procedure arrays will be renamed. The data elements in the resulting SAS output file should agree with Appendix B, Resulting NIS Merged Files.

#### <span id="page-12-4"></span>**Merge Instructions for non-SAS Users**

Merging a NIS Supplemental Discharge-Level File with a NIS Core file requires three main steps:

- <span id="page-12-5"></span>• *Step 1 – Load the* NIS Supplemental Discharge-Level File *into the appropriate format***.** SPSS users may utilize the provided SPSS load programs to convert the ASCII files into SPSS format. Stata users may utilize the provided Stata load programs to convert the ASCII files into Stata format.
- <span id="page-12-6"></span>• *Step 2 – Rename variables that will be overwritten*. The diagnoses array (DX1-DX15) for 1993-2002 and the procedure array (PR1-PR15) for 1993-1997 will be replaced by the updated versions. If you want to retain the old versions, please rename DX1-DX15 to oldDX1-oldDX15 and NDX to oldNDX. Prior to 1998, also rename PR1-PR15 to oldPR1 oldPR15.
- <span id="page-13-0"></span>• *Step 3 – Merge the NIS Supplemental Discharge-Level File with the NIS Core File***.** The NIS Supplemental Discharge-Level Files are to be match-merged with the original NIS Core files using the appropriate record identifier. The merge key varies by data year:
	- o The data element SEQ should be used to match-merge the 1993-1997 files
	- o The data element KEY should be used to match-merge the 1998-2002 files.

### <span id="page-13-1"></span>*A Note on NIS Core Files for 1993 to 1997*

For most years, NIS Core files are a single file containing all required variables. However the 1993 to 1997 NIS are stored in multiple files (e.g. Core A, Core B, Dx, Pr, etc.) Users may wish to combine the separate files of the NIS Core before merging them with the NIS Supplemental Discharge-Level File. Alternately, it is possible to merge the main Core file ("Core A") with the NIS Supplemental Discharge-Level File. Reformatted diagnosis and procedure arrays will be added to the Core A file.

### <span id="page-13-2"></span>*The Resulting File*

The file resulting from the match-merge will contain all of the data elements from the NIS Core and all of the data elements from the NIS Supplemental Discharge-Level File. No data elements are deleted. The data elements in the resulting file should agree with Appendix B, Resulting NIS Merged Files.

Appendix A. Recodes of Trends Variables

# <span id="page-15-0"></span>**APPENDIX A. RECODES OF TRENDS VARIABLES**

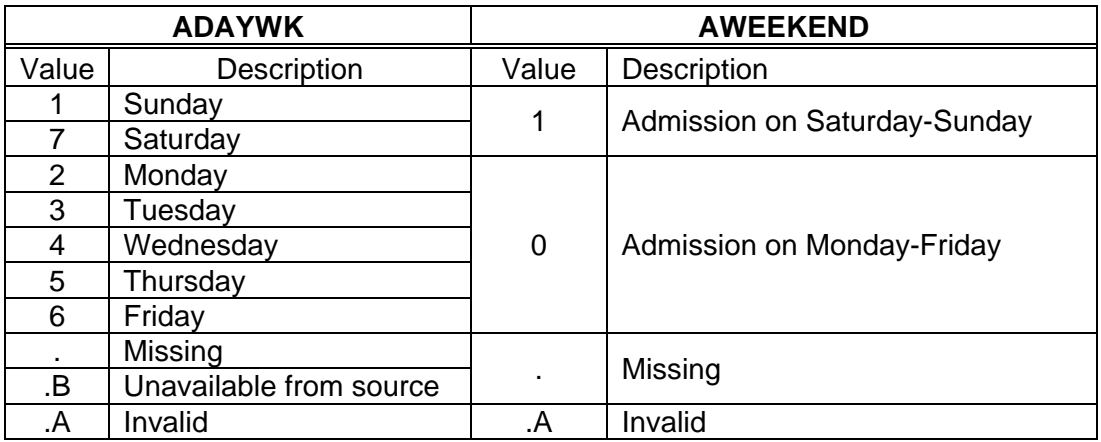

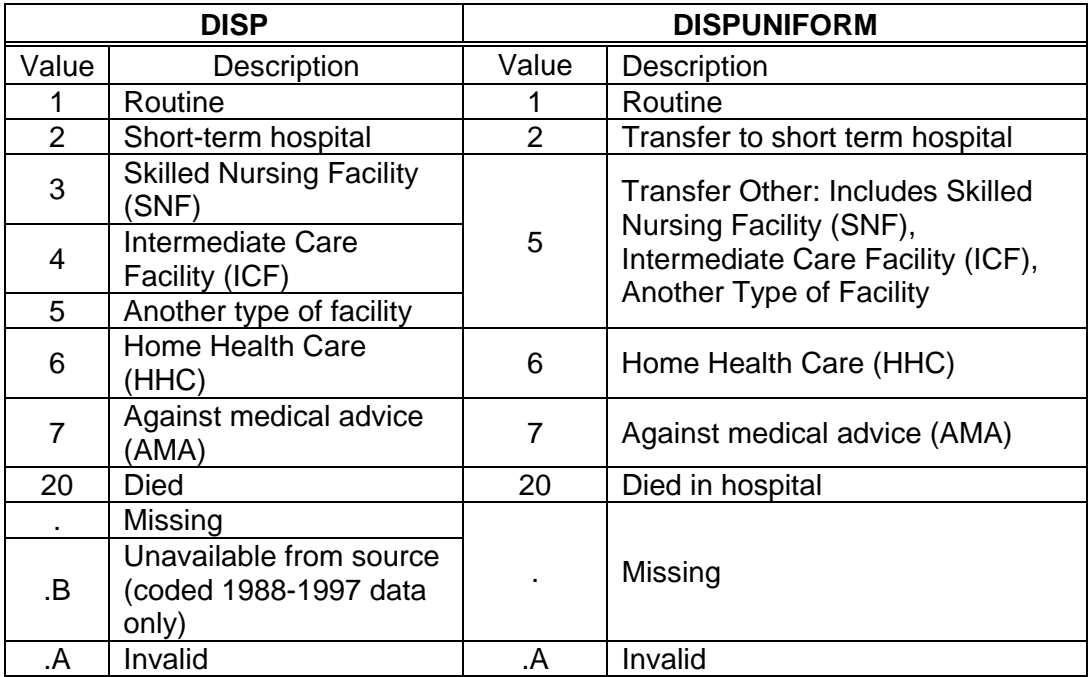

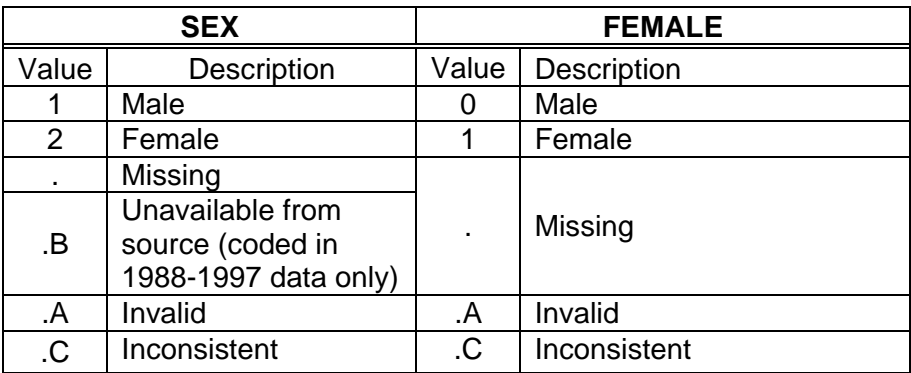

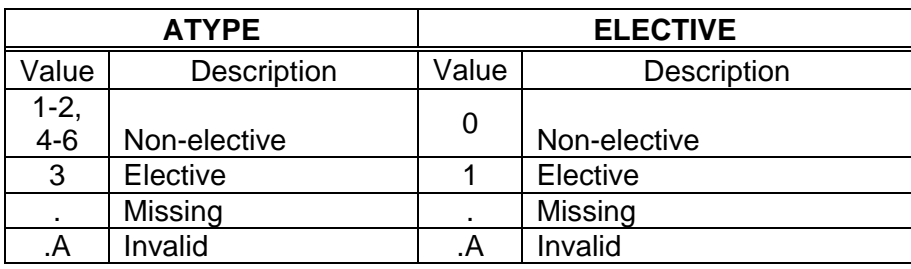

Appendix B. Resulting NIS Merged Files

## <span id="page-18-0"></span>**APPENDIX B. RESULTING NIS MERGED FILES**

The following table lists the data elements expected in the updated NIS Core file <u>after</u> the NIS Supplemental Discharge-Level File is merged with the original NIS Core file.

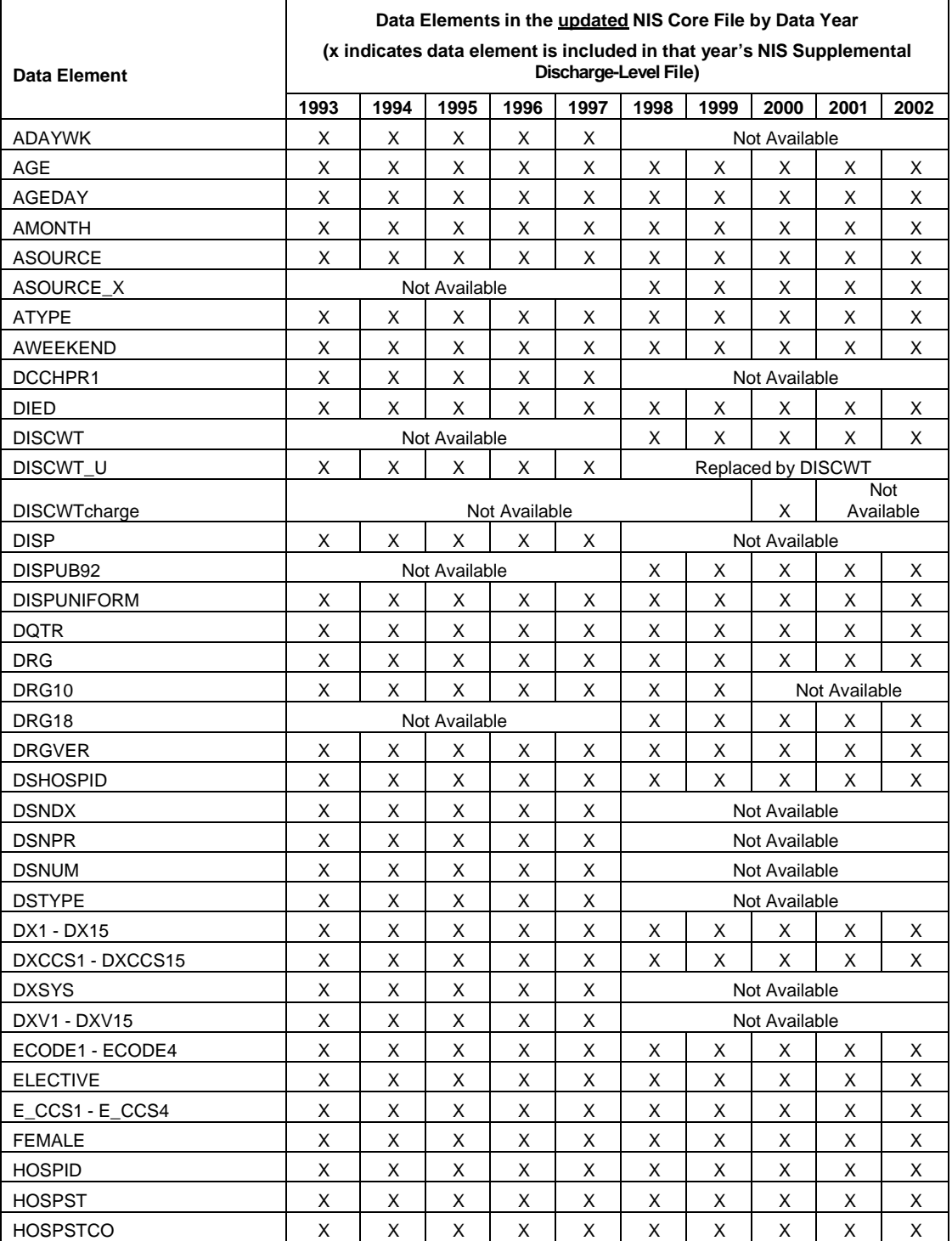

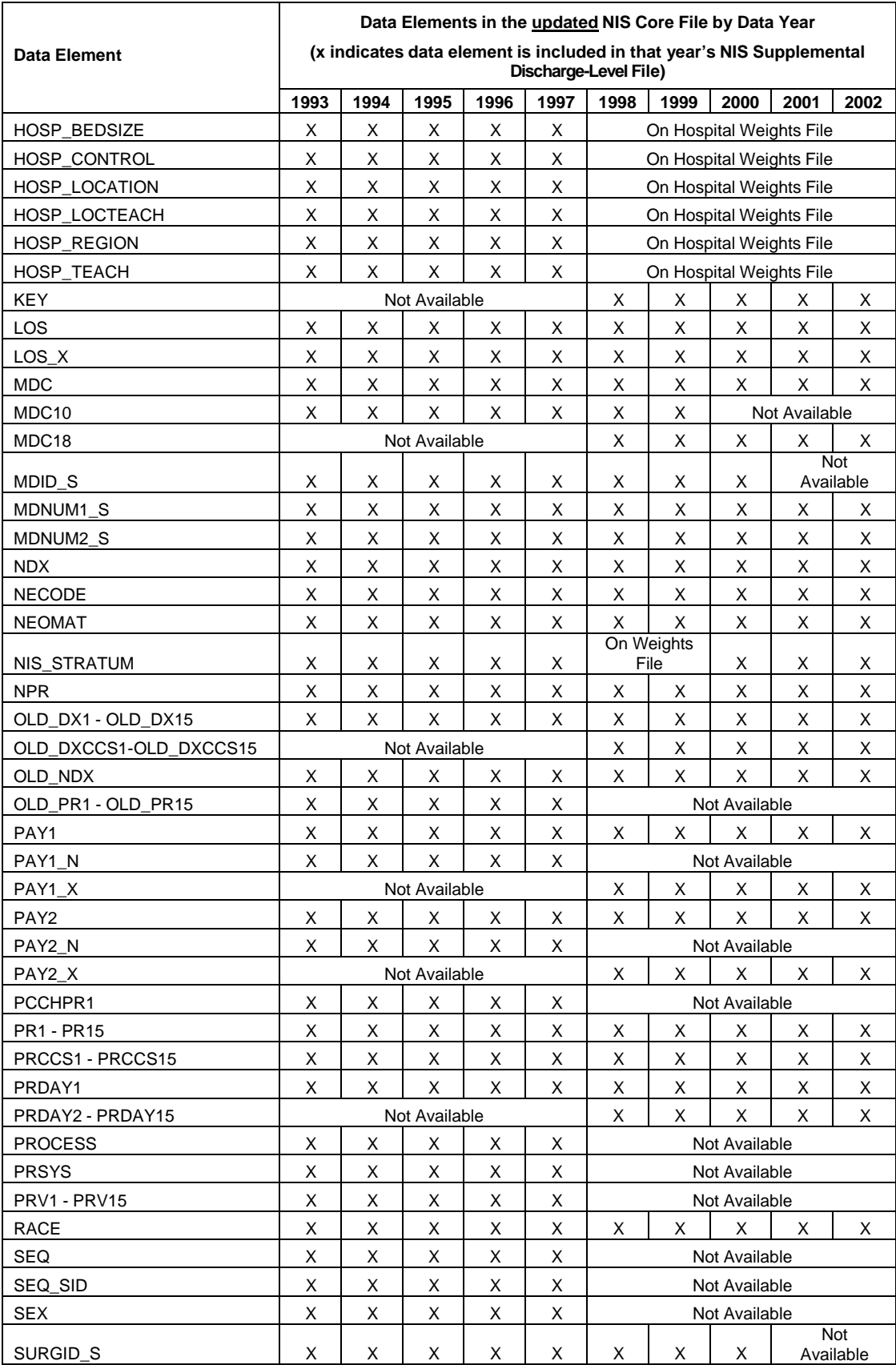

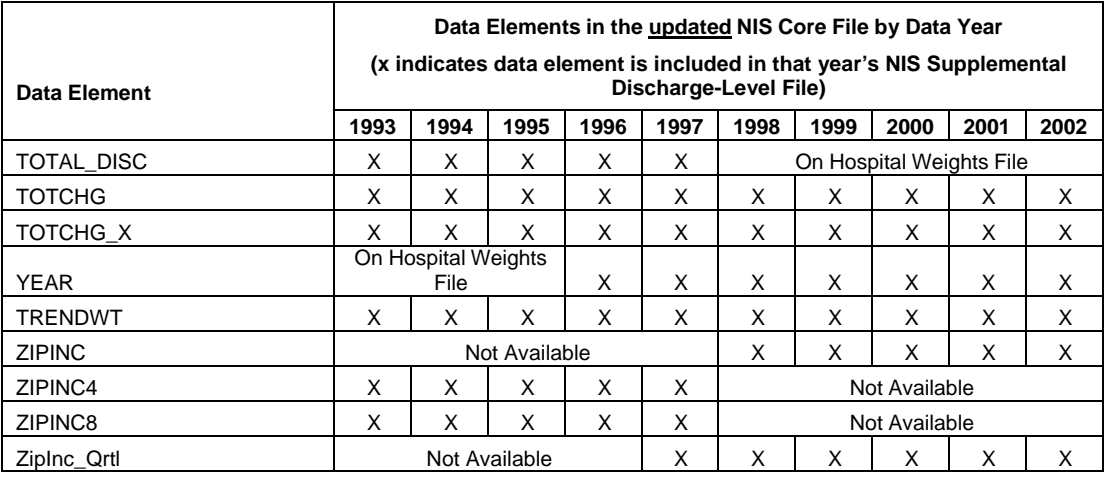